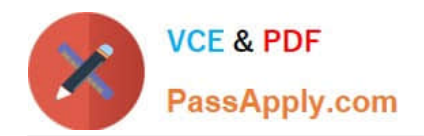

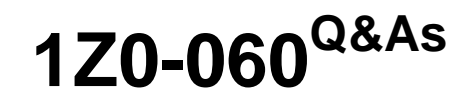

Upgrade to Oracle Database 12c

# **Pass Oracle 1Z0-060 Exam with 100% Guarantee**

Free Download Real Questions & Answers **PDF** and **VCE** file from:

**https://www.passapply.com/1z0-060.html**

100% Passing Guarantee 100% Money Back Assurance

Following Questions and Answers are all new published by Oracle Official Exam Center

**C** Instant Download After Purchase

- **83 100% Money Back Guarantee**
- 365 Days Free Update
- 800,000+ Satisfied Customers

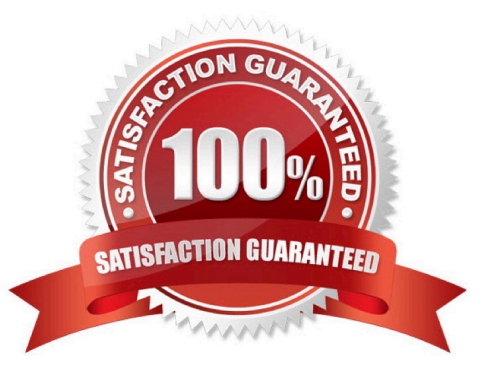

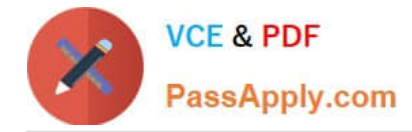

## **QUESTION 1**

Your database has the SRV1 service configured for an application that runs on middle-tier application server. The application has multiple modules. You enable tracing at the service level by executing the following command:

SQL > exec DBMS MONITOR. SERV MOD ACT TRACE ENABLE ('SRV1');

The possible outcomes of this command and the actions to aggregate trace files are as follows:

1.

The command fails because a module name is not specified.

2.

A trace file is created for each session that is running the SRV1 service.

3.

An aggregated trace file is created for all the sessions that are running the SRV1 service.

4.

Trace files may be aggregated by using the trcess utility.

5.

Trace files may be aggregated by using the tkprof utility.

Identify the correct outcome and the action to aggregate the trace files.

A. 1

- B. 2 and 4
- C. 2 and 5
- D. 3 and 4
- E. 3 and 5
- Correct Answer: B

Tracing information is present in multiple trace files and you must use the trcsess tool to collect it into a single file.

Note:

\*

The procedure enables a trace for a given combination of Service, MODULE and ACTION name. The specification is strictly hierarchical: Service Name or Service Name/MODULE, or Service Name, MODULE, and ACTION name must be specified. Omitting a qualifier behaves like a wild-card, so that not specifying an ACTION means all ACTIONs. Using the ALL\_ACTIONS constant achieves the same purpose.

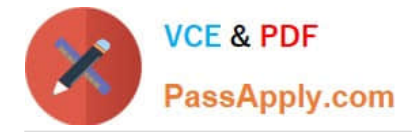

\*

\*

## SERV\_MOD\_ACT\_TRACE\_ENABLE Procedure

This procedure will enable SQL tracing for a given combination of Service Name, MODULE and ACTION globally unless an instance name is specified.

DBMS\_MONITOR.SERV\_MOD\_ACT\_TRACE\_ENABLE(

service\_name IN VARCHAR2,

module\_name IN VARCHAR2 DEFAULT ANY\_MODULE,

action\_name IN VARCHAR2 DEFAULT ANY\_ACTION,

waits IN BOOLEAN DEFAULT TRUE,

binds IN BOOLEAN DEFAULT FALSE,

instance\_name IN VARCHAR2 DEFAULT NULL);

## **QUESTION 2**

Which two are true concerning a multitenant container database with three pluggable database?

- A. All administration tasks must be done to a specific pluggable database.
- B. The pluggable databases increase patching time.
- C. The pluggable databases reduce administration effort.
- D. The pluggable databases are patched together.
- E. Pluggable databases are only used for database consolidation.

Correct Answer: CE

The benefits of Oracle Multitenant are brought by implementing a pure deployment choice. The following list calls out the most compelling examples.

\*

\*

High consolidation density. (E)

The many pluggable databases in a single multitenant container database share its memory and

background processes, letting you operate many more pluggable databases on a particular platform than

you can single databases that use the old architecture. This is the same benefit that schema-based

consolidation brings.

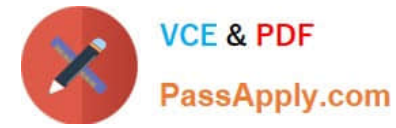

Rapid provisioning and cloning using SQL.

\*

New paradigms for rapid patching and upgrades. (D, not B)

The investment of time and effort to patch one multitenant container database results in patching all of its many pluggable databases. To patch a single pluggable database, you simply unplug/plug to a multitenant container database at a different Oracle Database software version.

\*

(C, not A) Manage many databases as one.

By consolidating existing databases as pluggable databases, administrators can manage many databases as one. For example, tasks like backup and disaster recovery are performed at the multitenant container database level.

\*

Dynamic between pluggable database resource management. In Oracle Database 12c, Resource Manager is extended with specific functionality to control the competition for resources between the pluggable databases within a multitenant container database.

Note:

\*

Oracle Multitenant is a new option for Oracle Database 12c Enterprise Edition that helps customers reduce IT costs by simplifying consolidation, provisioning, upgrades, and more. It is supported by a new architecture that allows a multitenant container database to hold many pluggable databases. And it fully complements other options, including Oracle Real Application Clusters and Oracle Active Data Guard. An existing database can be simply adopted, with no change, as a pluggable database; and no changes are needed in the other tiers of the application.

#### **QUESTION 3**

You created a new database using the "create database" statement without specifying the "ENABLE PLUGGABLE" clause.

What are two effects of not using the "ENABLE PLUGGABLE database" clause?

A. The database is created as a non-CDB and can never contain a PDB.

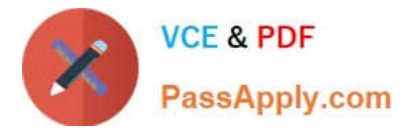

- B. The database is treated as a PDB and must be plugged into an existing multitenant container database (CDB).
- C. The database is created as a non-CDB and can never be plugged into a CDB.
- D. The database is created as a non-CDB but can be plugged into an existing CDB.
- E. The database is created as a non-CDB but will become a CDB whenever the first PDB is plugged in.

#### Correct Answer: AD

A (not B, not E): The CREATE DATABASE ... ENABLE PLUGGABLE DATABASE SQL statement creates a new CDB. If you do not specify the ENABLE PLUGGABLE DATABASE clause, then the newly created database is a non-CDB and can never contain PDBs.

D: You can create a PDB by plugging in a Non-CDB as a PDB. The following graphic depicts the options for creating a PDB:

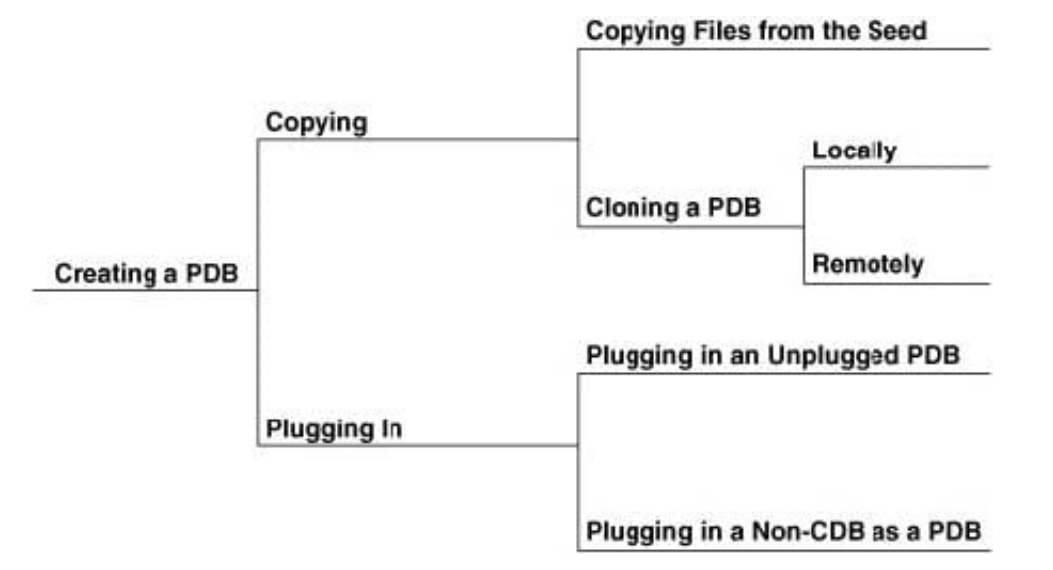

## Incorrect Answers:

E: For the duration of its existence, a database is either a CDB or a non-CDB. You cannot transform a non-CDB into a CDB or vice versa. You must define a database as a CDB at creation, and then create PDBs within this CDB.

## **QUESTION 4**

Which four actions are possible during an Online Data file Move operation?

- A. Creating and dropping tables in the data file being moved
- B. Performing file shrink of the data file being moved
- C. Querying tables in the data file being moved
- D. Performing Block Media Recovery for a data block in the data file being moved
- E. Flashing back the database
- F. Executing DML statements on objects stored in the data file being moved

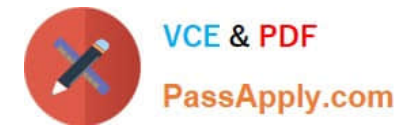

Correct Answer: ACDF

# **QUESTION 5**

Examine this set of commands to perform data pump export and import operations: On the source database:

\$> expdp sh/sh DIRECTORY=dpdir DUMPFILE=sale1.dmp VIEWS\_AS\_TABLE=sales\_q1

On the target database:

\$> impdp sh/sh DIRECTORY=dpdir DUMPFILE=sale1.dmp VIEWS\_AS\_TABLE=sales\_q1

Which three statements are true? (Choose three.)

A. This impdp operation creates the view as a table and populates it with data from the export dump file.

B. The exdp operation exports data that satisfies the conditions of the defining query used when the view was created.

C. Metadata for dependent objects required to create the SALES\_Q1 view is exported.

D. All rows from the dependent objects that are required are exported along with the metadata to create the SALES\_Q1 view.

E. The impdp operation creates the view and the dependent object.

Correct Answer: ABE

[1Z0-060 PDF Dumps](https://www.passapply.com/1z0-060.html) [1Z0-060 Practice Test](https://www.passapply.com/1z0-060.html) [1Z0-060 Study Guide](https://www.passapply.com/1z0-060.html)